JAVA PDF:

## https://www.100test.com/kao\_ti2020/138/2021\_2022\_\_E4\_BA\_8C\_ E7\_BA\_A7JAVA\_c97\_138822.htm § 4.2

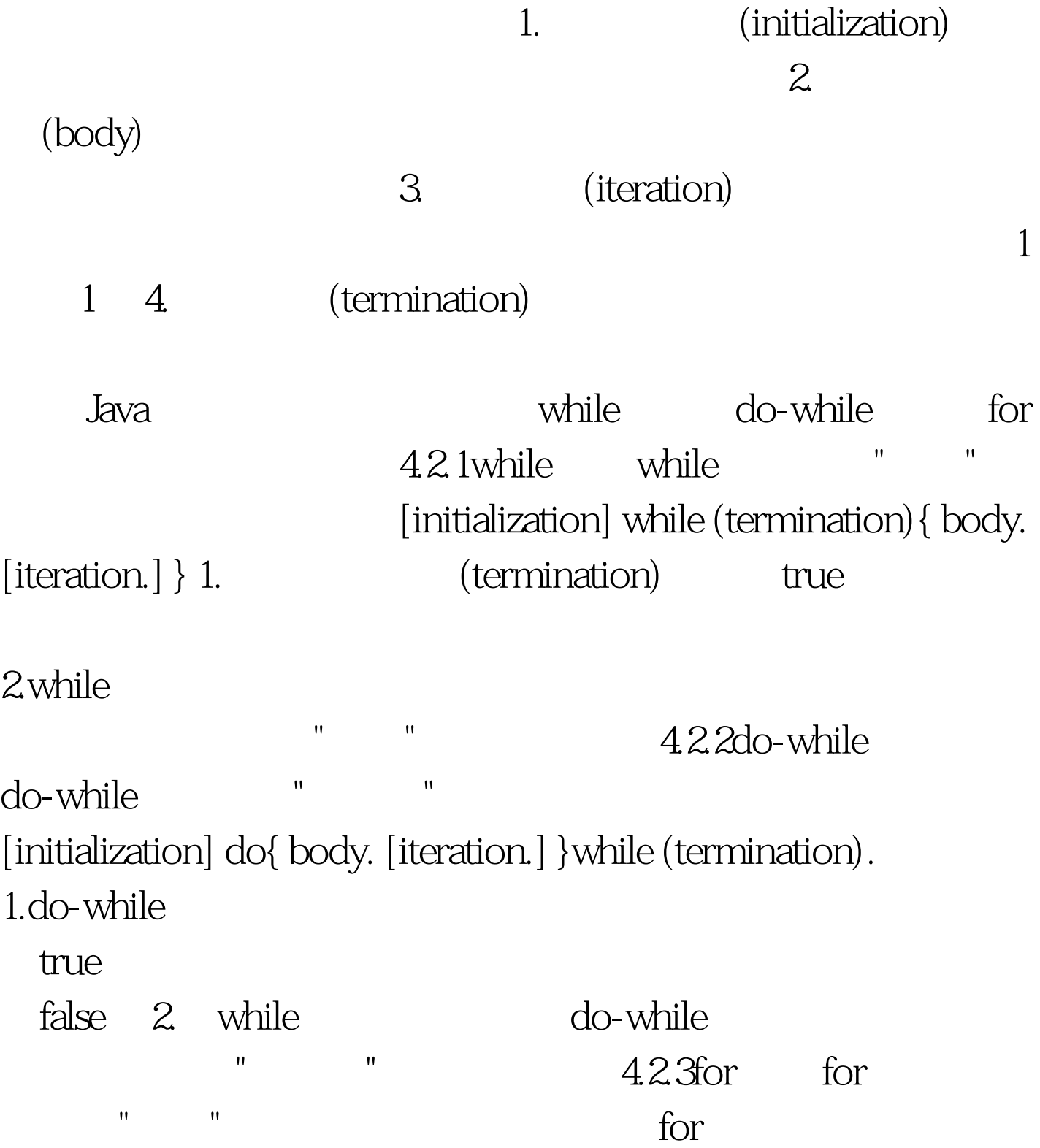

## (initialization.termination.iteration) { body.  $]$  1.for

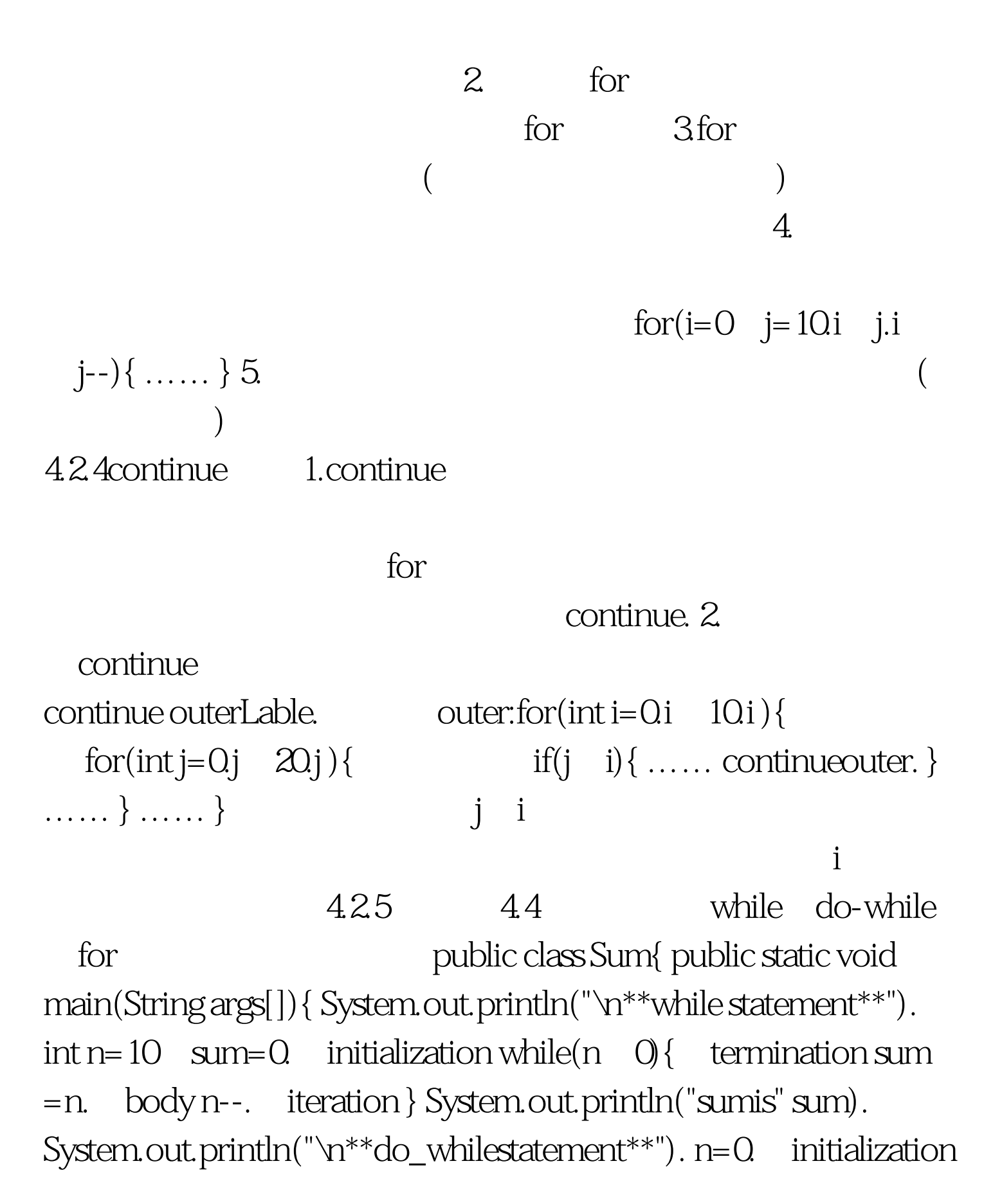

sum=0. do{ sum = n. body n . iteration }while(n = 10).

termination System.out.println("sumis" sum).

System.out.println("\n\*\*forstatement\*\*"). sum=0. for(inti=1.i

 $=10i$  ){ initialization termination iteration sum = i. }  $System.out.println("sumis" sum).}$ \*\*whilestatement\*\* sum is 55 \*\*do\_while statement\*\* sum is 55 \*\*for statement\*\* sum is  $55$ 

## $4.5 \quad 100 \quad 200$

public class PrimeNumber{ public static void main(String args[]){ System.out.println("\*\*prime numbers between 100 and 200\*\*"). intn=0. outer:for(inti=101.i  $200i = 2$ }{ outer loop int k=15.

Oselect for convinence for(int j=2.j = k.j ){ innerlop if(i%j==0) continue outer. } System.out.print("" i). n . outputanewline if(n

10) after10numbers continue. System.out.println(). n=0. }  $System.out.println(). )$  }  $C:\n \$ iava PrimeNumber \*\*prime numbers between  $100$  and  $200*$   $101 103 107 109 113 127$ 131 137 139 149 151 157 163 167 173 179 181 191 193 197 199 for 100Test

www.100test.com